## <span id="page-0-0"></span>Laboratório de Controle de Sistemas

#### Profa. Grace S. Deaecto

Faculdade de Engenharia Mecânica / UNICAMP 13083-860, Campinas, SP, Brasil. grace@fem.unicamp.br

Primeiro Semestre de 2016

<span id="page-1-0"></span>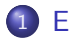

#### 1 [Experimento 6](#page-1-0)

- **·** [Objetivo](#page-3-0)
- **[Conceitos fundamentais](#page-4-0)**
- · Pré-roteiro
- **•** [Roteiro](#page-14-0)

#### Experimento 6

#### Controle por realimentação de saída de uma planta eletrônica

#### <span id="page-3-0"></span>**[Objetivo](#page-3-0)**

# Objetivo

O objetivo deste experimento é projetar-via realização em espaço de estado um controlador e um observador de estado de forma a controlar a planta eletrônica de terceira ordem ( $n = 3$ ) já identificada no Experimento 02. A figura a seguir apresenta o diagrama de blocos do sistema sendo  $K$ , L e M ganhos matriciais que devem ser determinados.

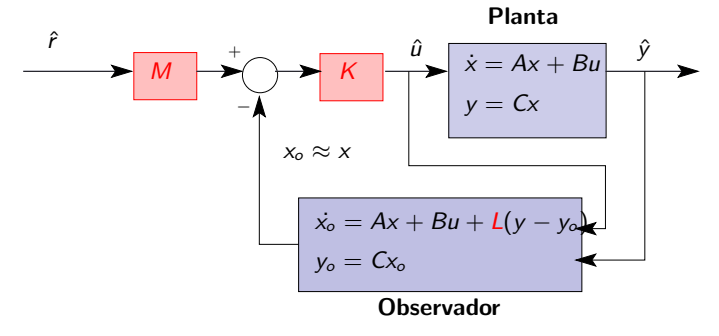

# <span id="page-4-0"></span>Conceitos fundamentais

- Supomos que o estado  $x \in \mathbb{R}^n$  não está disponível para realimentação. Ele será substituído pelo estado estimado  $x_0 \in$  $\mathbb{R}^n$  fornecido pelo observador, o que torna possível a implementação do controle. Do esquema anterior, temos
	- Representação de estado da planta

$$
\dot{x} = Ax + Bu
$$
  

$$
y = Cx
$$

• Representação de estado do observador

$$
\dot{x}_o = Ax_o + Bu + L(y - y_o)
$$
  
\n
$$
y_o = Cx_o
$$

Sinal de controle

$$
u=K(Mr-xo)
$$

[Conceitos fundamentais](#page-4-0)

# Conceitos fundamentais

Definindo a variável de estado aumentada  $x_a \in \mathbb{R}^{2n}$  como sendo

$$
x_a = \begin{bmatrix} x \\ x - x_0 \\ \xrightarrow{e_a} \end{bmatrix}
$$

obtemos

$$
\dot{x}_a = \begin{bmatrix} (A - BK) & BK \\ 0 & (A - LC) \end{bmatrix} x_a + \begin{bmatrix} BKM \\ 0 \end{bmatrix} r
$$
\n
$$
y = [C \ 0] x_a
$$

A equação característica do sistema em malha fechada é

$$
\det(\mathit{sl}-(A-BK))\det(\mathit{sl}-(A-LC))=0
$$

# Conceitos fundamentais

- $\bullet$  De acordo com a equação anterior a determinação de K e L é realizada de maneira independente, ou seja, os polos são alocados através da escolha do ganho de controle  $K$  como se o estado estivesse disponível para realimentação. O ganho  $L$  é determinado de forma que a estimação do estado seja realizada adequadamente. Estas propriedades decorrem do Teorema da Separação.
- Com a transformada de Laplace determinamos a função de transferência do sistema

$$
\hat{y} = \underbrace{C (sI - (A - BK))^{-1} BKM}_{F(s)} \hat{r}
$$

e denotamos

$$
S(s) = C (sI - (A - BK))^{-1} B
$$

● Note que a função de transferência entre a referência e a saída não depende do observador. Logo, podemos escolher as raízes do polinômio  $P(s)$  de modo que os polos dominantes apresentem as características desejadas da resposta transitória e determinar  $K$  de forma que

$$
\det(sI - (A - BK)) = s^n + \sum_{i=0}^{n-1} p_i s^i
$$

No Matlab o comando  $K = acker(A, B, roots(P))$  faz esta determinação.

# Conceitos fundamentais

**•** Para o cálculo de L devemos escolher as raízes do polinômio  $Q(s)$  de maneira que o estado estimado siga o estado verdadeiro o mais rápido possível. Em contrapartida, o projeto deve ser realizado sem que a largura de faixa do observador seja muito elevada evitando que ruídos de medição da saída afetem o processo de estimação. A determinação de  $L$  deve levar em conta a seguinte identidade

$$
\det(sI - (A - LC)) = s^n + \sum_{i=0}^{n-1} q_i s^i
$$

No Matlab o comando L =  $\text{acker}(A', C', \text{roots}(Q))$ ' faz esta determinação.

# Conceitos fundamentais

 $\bullet$  Para ajustar o regime permanente determinamos M tal que

$$
F(0)=S(0)KM=1
$$

Neste caso, a saída segue um degrau unitário com erro nulo.

 $\bullet$  De forma semelhante, para seguir uma rampa unitária, com erro nulo, devemos determinar M de maneira a satisfazer as identidades  $F(0) = S(0)$ KM = 1 e  $F'(0) = S'(0)$ KM = 0 o que  $\acute{\text{e}}$  impossível a menos que M seja uma função de transferência  $M(s)$  a determinar. Neste caso,

$$
F(0) = S(0)KM(0) = 1 e F'(0) = \left(\frac{d}{ds}(S(s)KM(s))\right)_{s=0} = 0
$$

Vale ressaltar que os zeros e os polos de  $M(s)$  são também zeros e polos de  $F(s)$ .

# Conceitos fundamentais

 $\bullet$  Uma vez determinados K,  $M(s)$  e L é importante verificar como a estrutura de controle pode ser implementada. Lembrando que

$$
\hat{u} = KM(s)\hat{r} - K\hat{x}_o
$$

definimos o escalar  $h(s) = KM(s)$  e, aplicando a transformada de Laplace na equação do observador (página 5), temos

$$
K\hat{x}_o = C_u(s)\hat{u} + C_y(s)\hat{y}
$$

sendo

$$
C_u(s) = K(sI - (A - LC))^{-1}B
$$
  
\n $C_y(s) = K(sI - (A - LC))^{-1}L$ 

[Conceitos fundamentais](#page-4-0)

## Conceitos fundamentais

A figura a seguir mostra o esquema final a ser implementado.

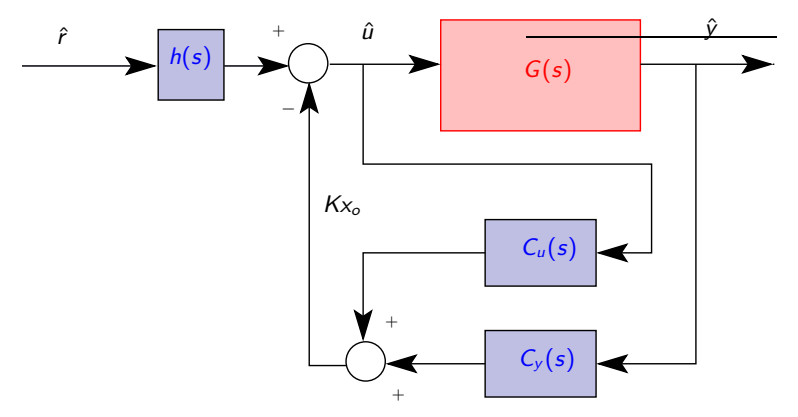

<span id="page-12-0"></span>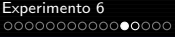

#### Pré-roteiro

### Pré-roteiro

- Projete os ganhos K, L e  $M(s)$  de forma que o sistema em malha fechada satisfaça as seguintes especificações :
	- Apresente tempo de estabilização  $t_e \approx 0.5$  [s] e coeficiente de amortecimento de  $\xi = \sqrt{2}/2$  (Aloque o terceiro polo em  $s = -30$ ).
	- Erro nulo para a entrada degrau e erro não-nulo para a entrada rampa. Sugestão : Considere

$$
M=\begin{bmatrix} m_1 & m_2 & m_3 \end{bmatrix}'
$$

• Refaça o projeto anterior de forma a obter erro nulo para entrada do tipo rampa. Sugestão : Considere

$$
M(s) = \left(\frac{s/\tau+1}{s/30+1}\right) \begin{bmatrix} m_1 & m_2 & m_3 \end{bmatrix}'
$$

e determine  $m_i,\,\,i=1,2,3$  e  $\tau$  de forma a satisfazer as especificações em regime permanente.<br>Profa, Grace S. Deaecto

Pré-roteiro

## Pré-roteiro

- Após realizar ambos os projetos, faça um programa simulink e obtenha a saída  $y(t)$  e a entrada de controle  $u(t)$  do sistema para o sinal de referência  $r(t)$  sendo do tipo degrau unitário e, posteriormente, rampa unitária.
- Verifique se as especificações impostas foram atendidas e se o sinal de controle não ultrapassa a tensão de  $\pm 10$  volts.

<span id="page-14-0"></span>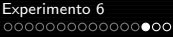

[Roteiro](#page-14-0)

### Roteiro

Procedimento :

- A montagem é idêntica àquela utilizada no Experimento 3.
- Elabore um programa em LabVIEW para implementar o controlador e o observador de estados já projetados. Utilize o esquema apresentado na página 12.
- As funções de transferência  $M(s)$ ,  $C_u(s)$  e  $C_v(s)$  serão implementadas utilizando o bloco "CD-Construct Transfer Function Model" do LabVIEW.

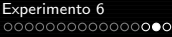

#### [Roteiro](#page-14-0)

#### Roteiro

- Armazene os sinais  $y(t)$  e  $u(t)$  para posterior análise.
- A resposta à entrada rampa será obtida no Matlab através da integração da resposta ao degrau armazenada no laboratório.
- Compare com o resultado obtido no pré-roteiro e com os controladores proporcional, PID e Avanço-Atraso obtidos nos experimentos anteriores.

#### <span id="page-16-0"></span>[Roteiro](#page-14-0)

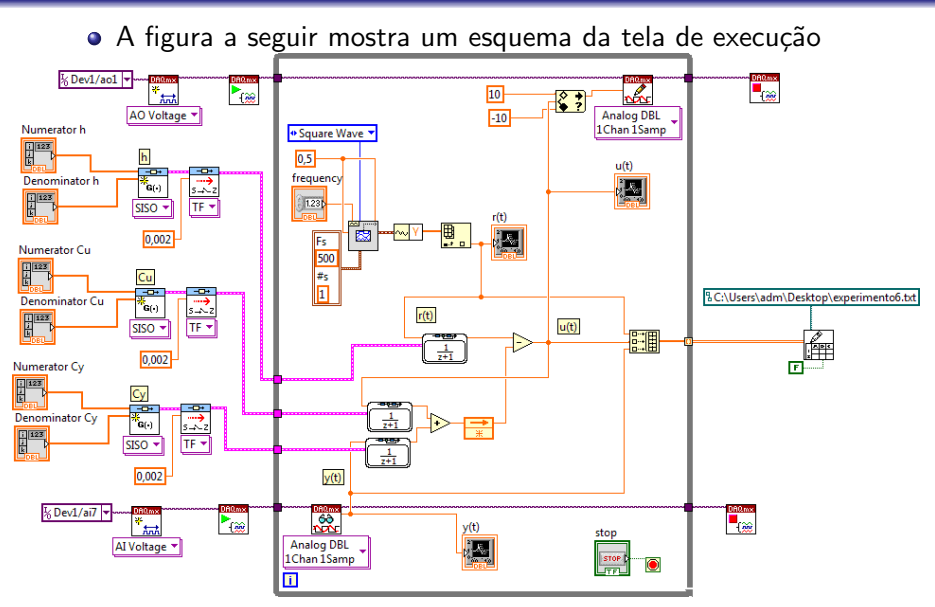